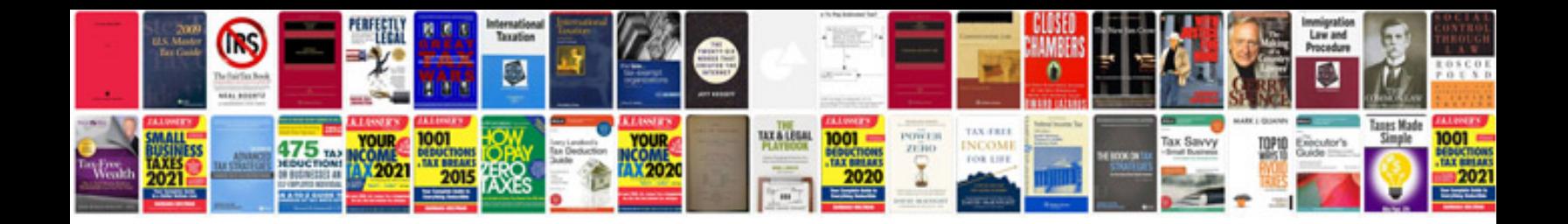

Da form 5748r fillable

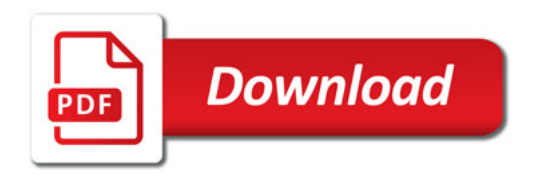

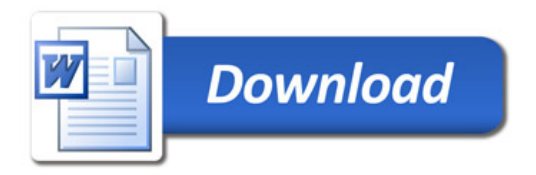